# CAS genesisWorld

# Routenplaner

Steve Nellessen, gid GmbH

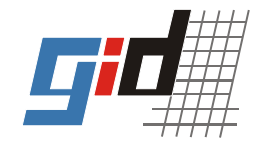

# Startansicht

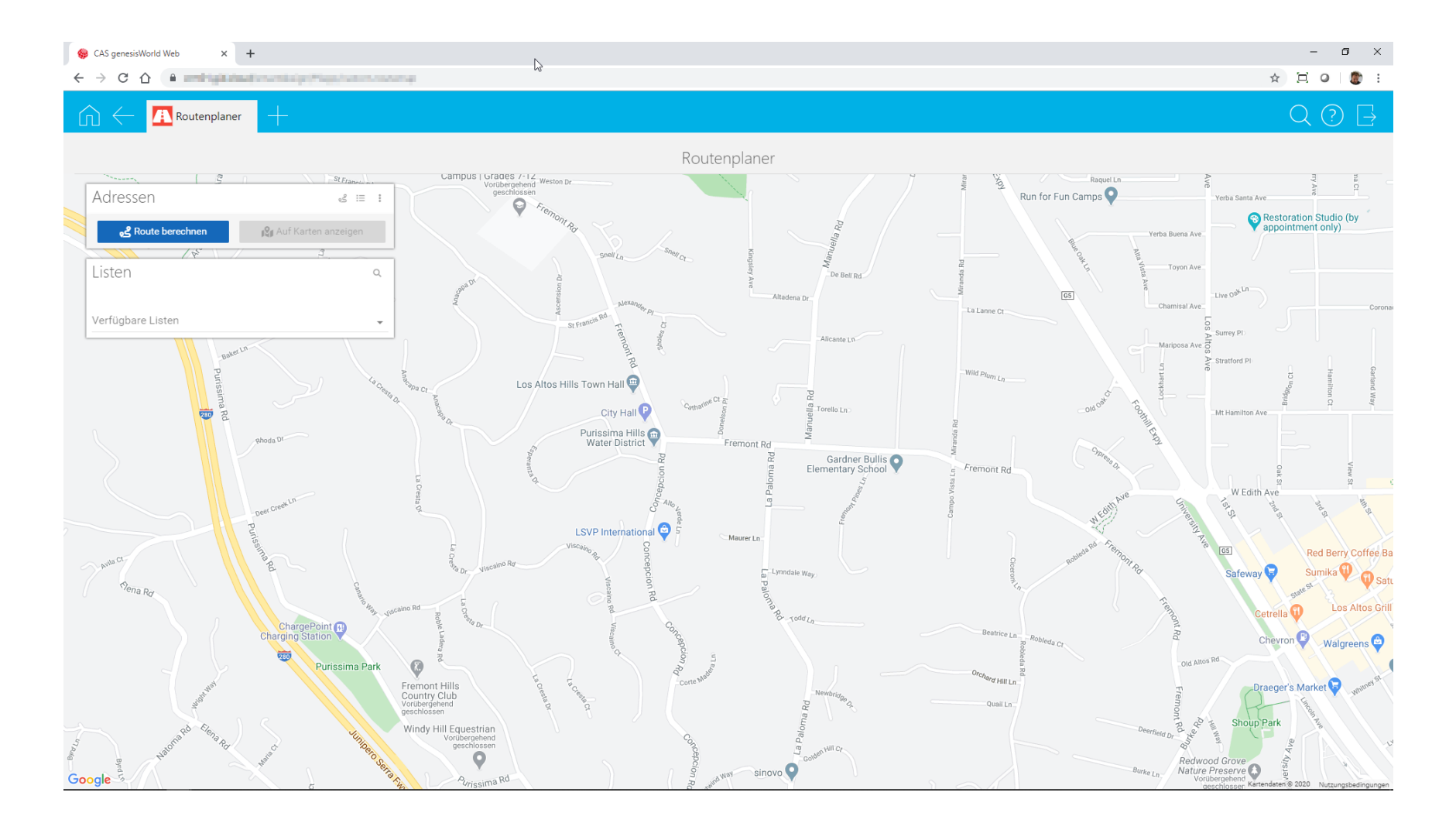

# Zugriff auf Adresslisten

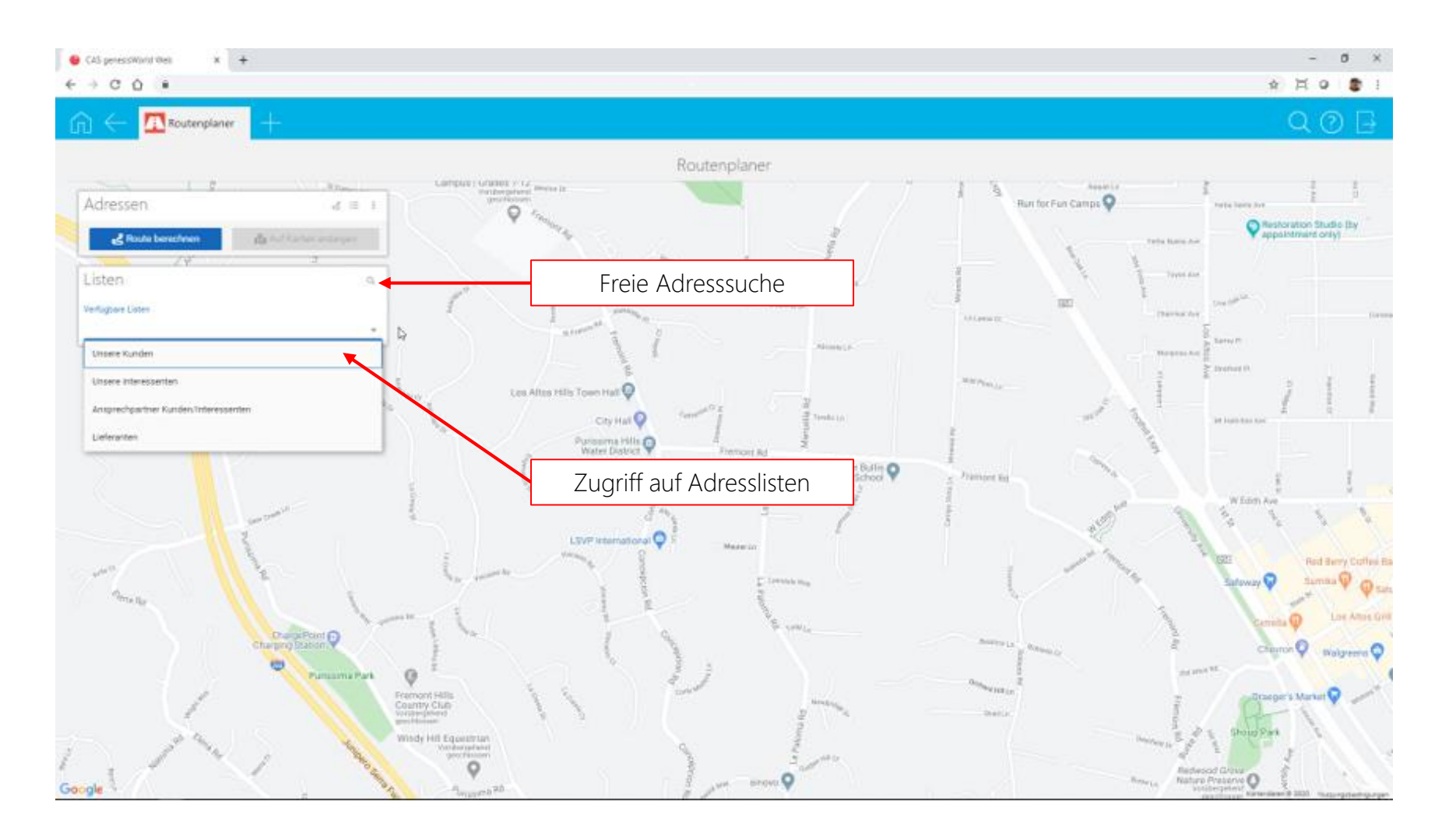

## Selektion einzelner Adressen

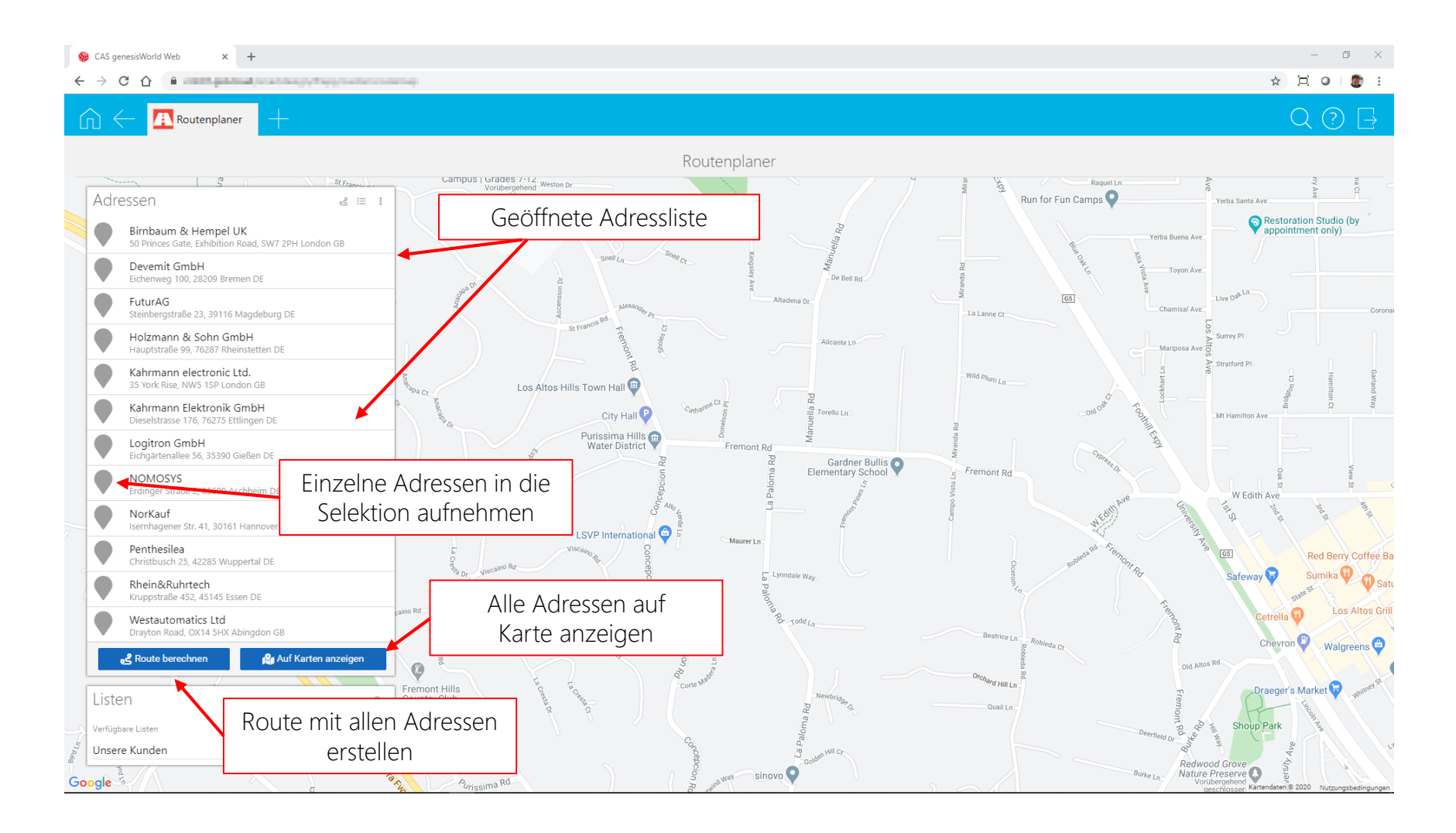

## Routenerstellung aus einzelnen Standorten

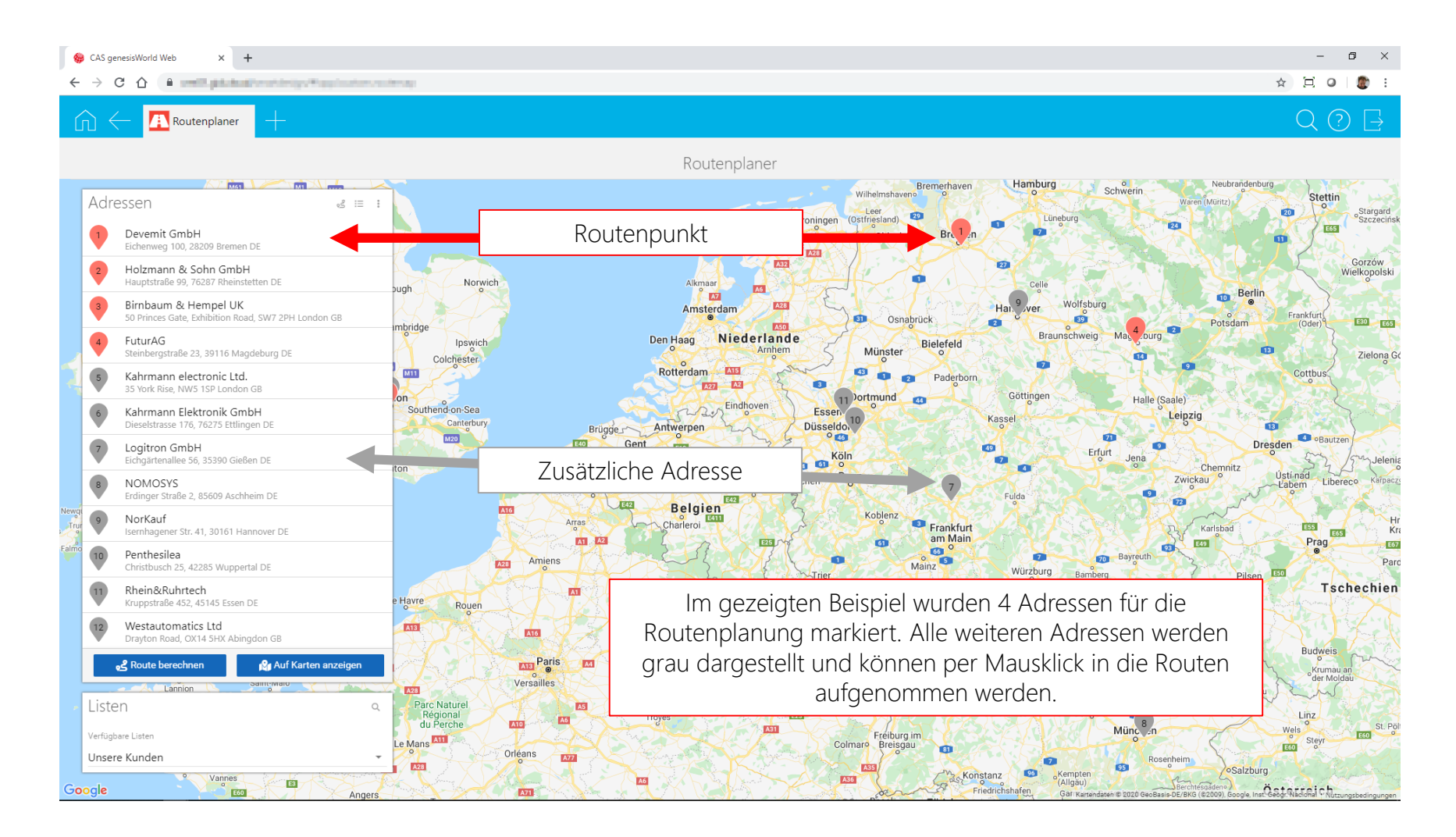

# Routenberechnung

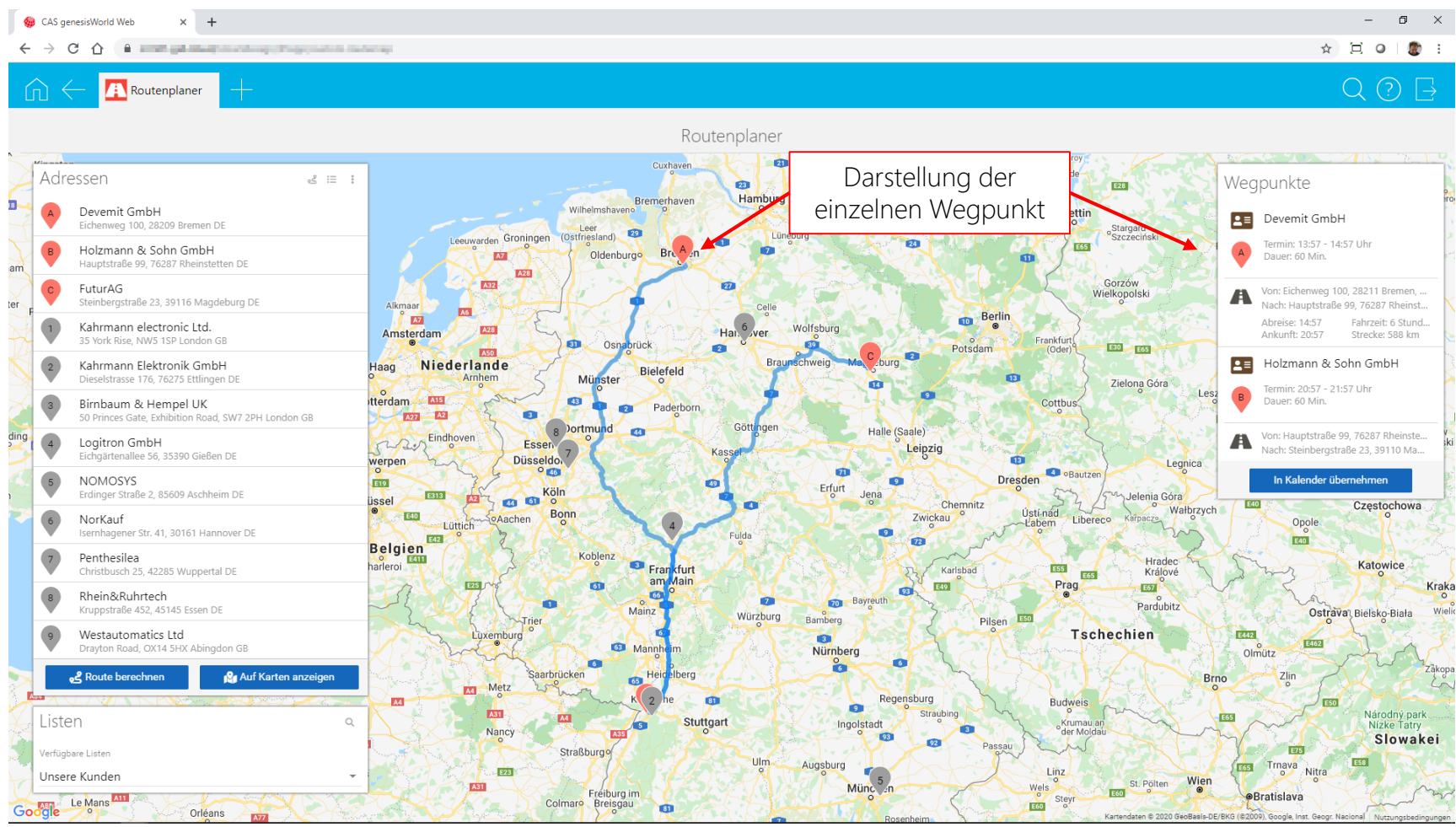

## Weitere Adresslisten

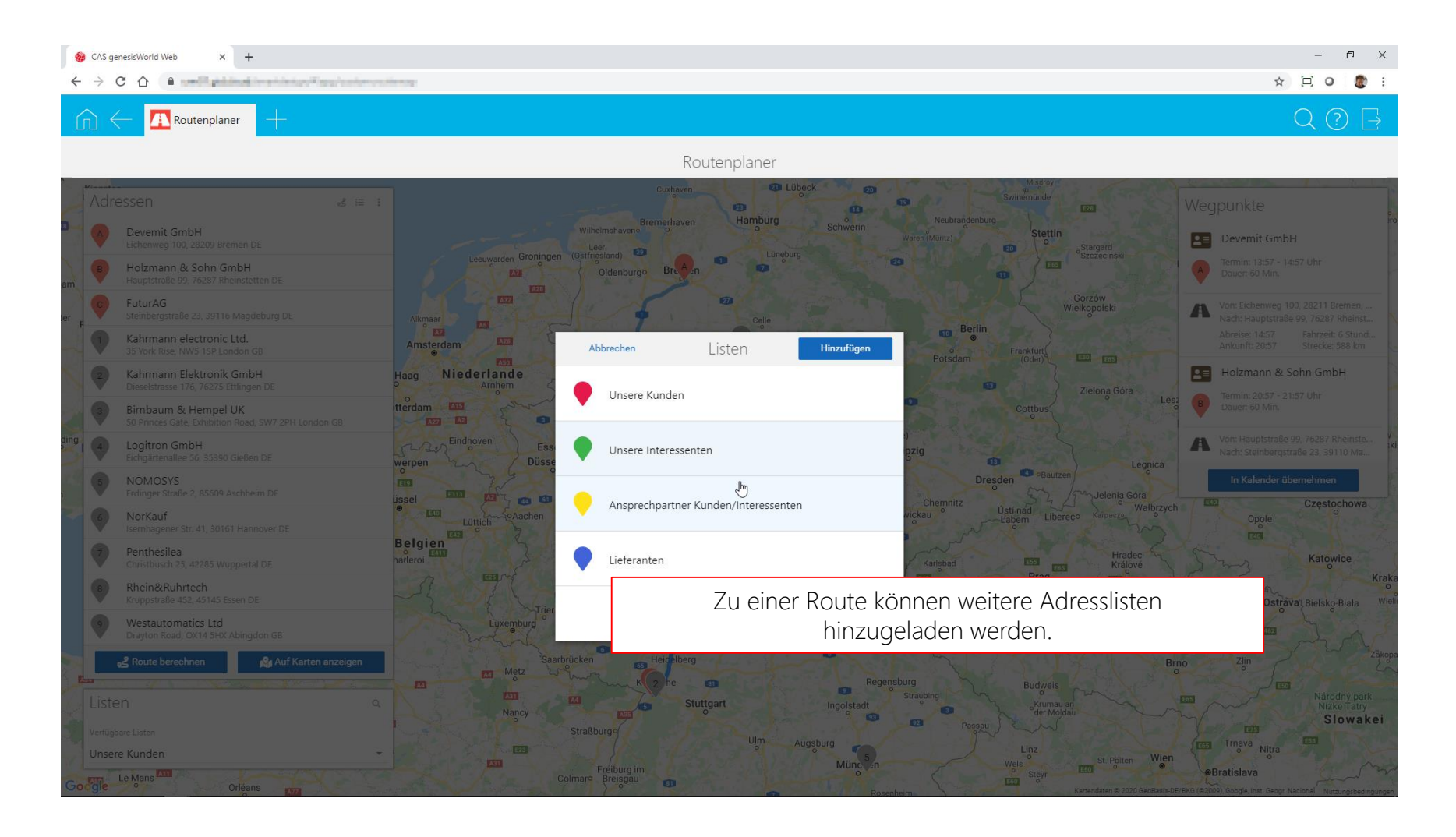

## Anzeige weiterer Adressen

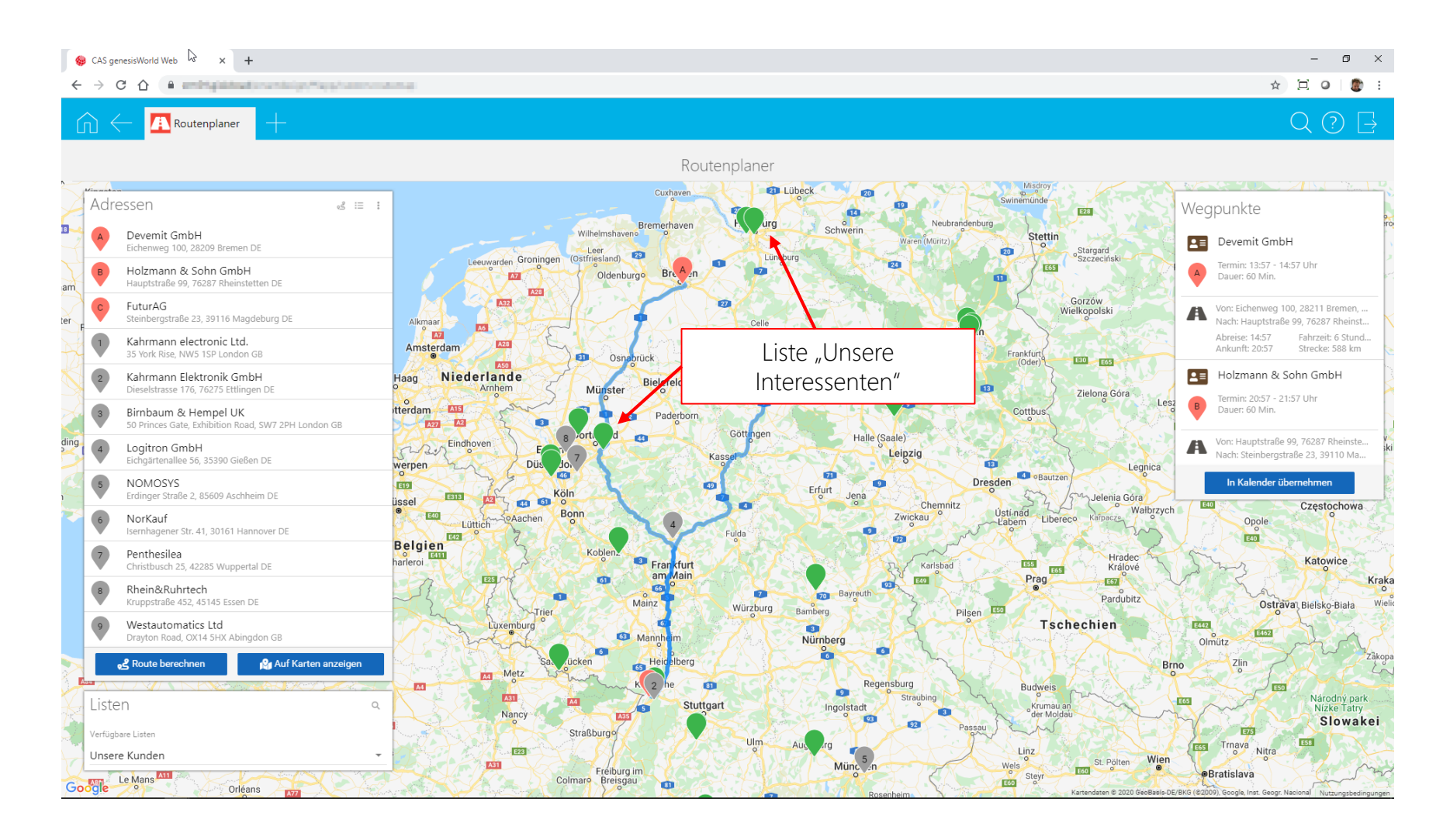

## Anzeige von Detailinformationen

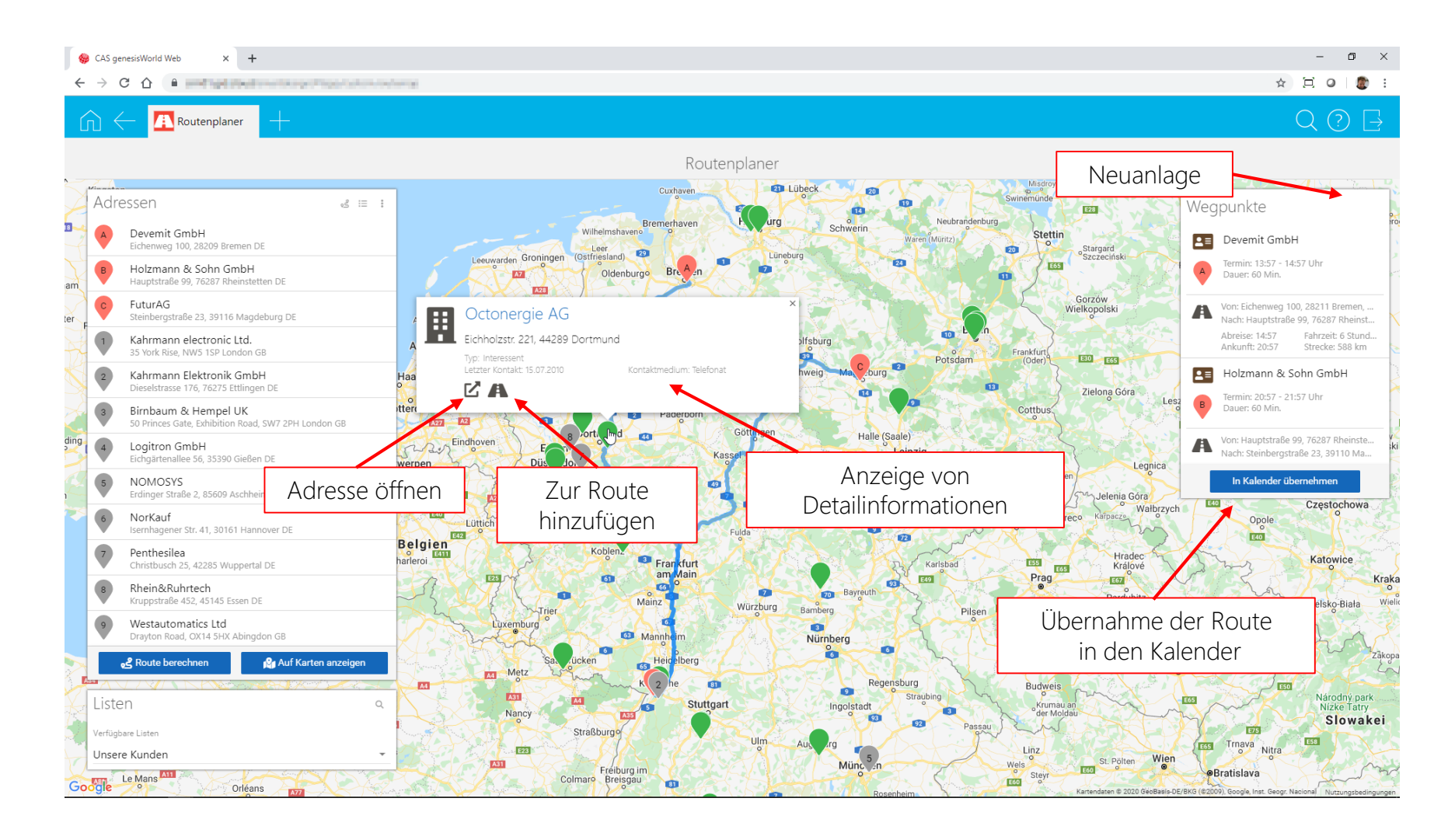

## Übernahme in den Kalender

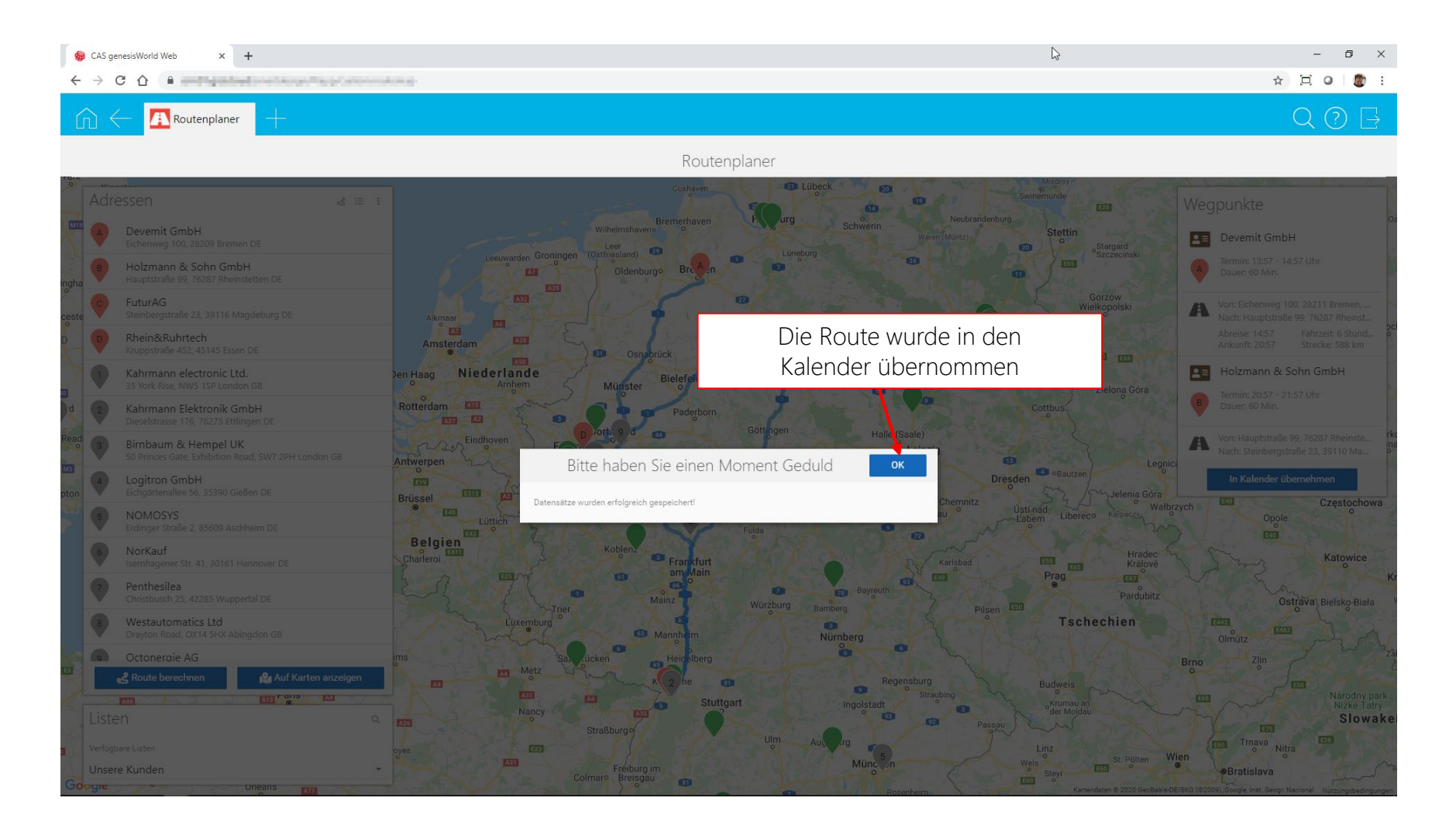

# Einstellungen

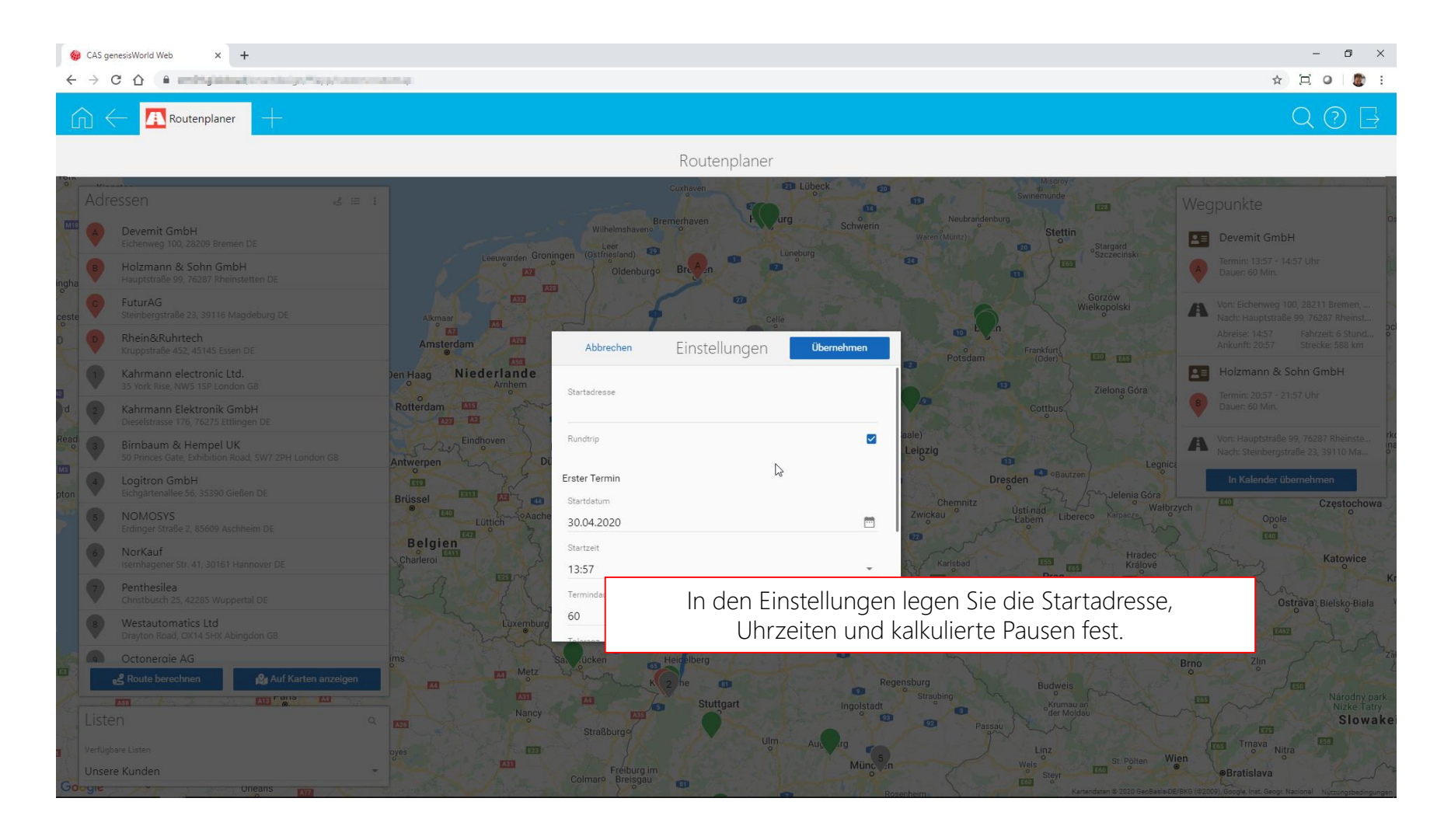

Weitere Informationen erhalten Sie unter:

<https://www.gid-gmbh.de/loesungen/crm-cas-genesisworld/cas-genesisworld-routenplaner/>

gid GmbH Kösliner Weg 15 22850 Norderstedt

Tel.: +49 40 535 76 0 E-Mail: [genesisWorld@gid-gmbh.de](mailto:genesisWorld@gid-gmbh.de)